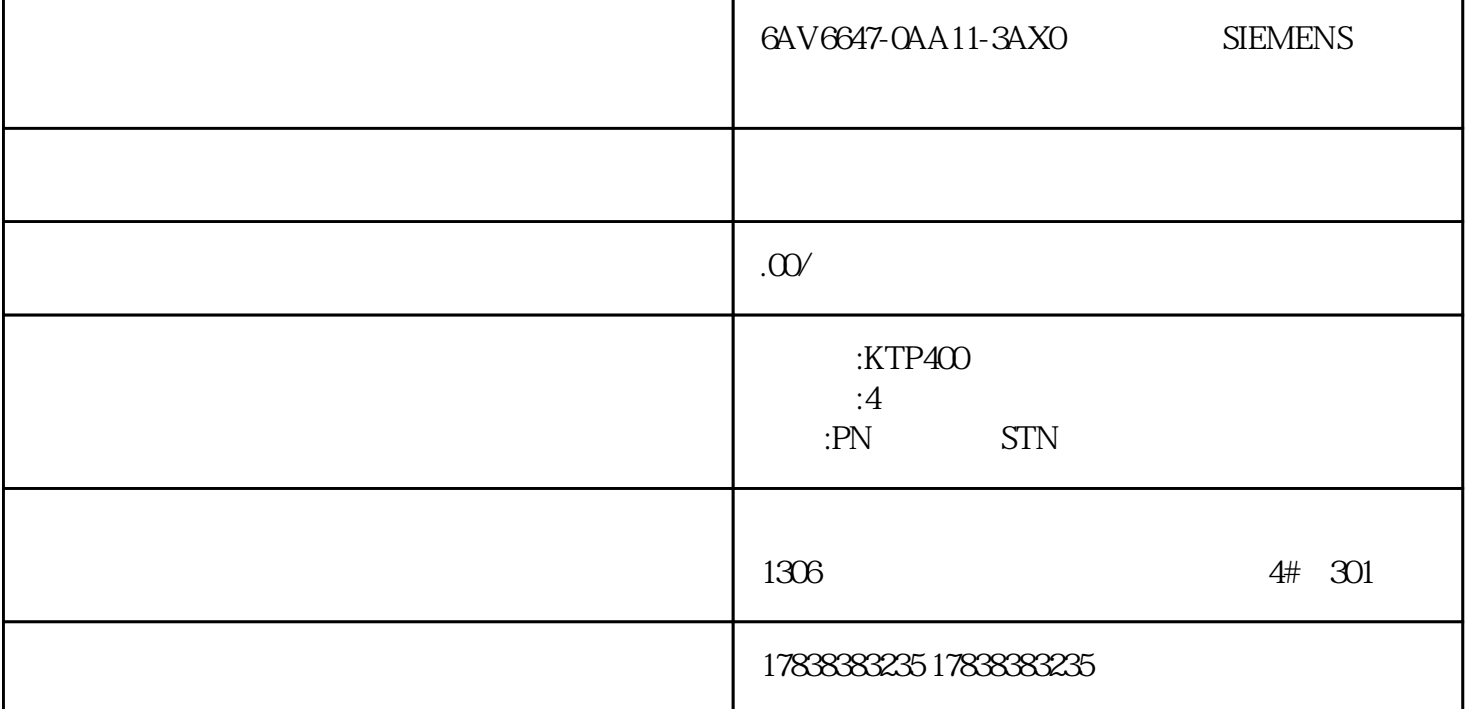

 $\overline{\phantom{a}}$ 

## 840D/840Dsl

1、几个概念

 $840D/810D$ 

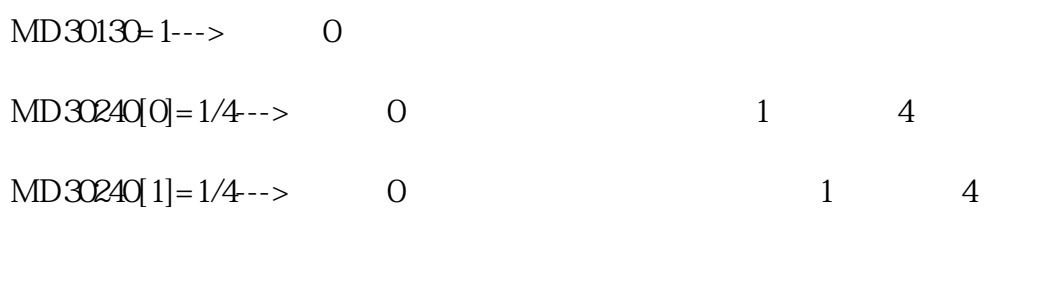

主菜单-->启动(调试)-->机床数据-->轴机床数据-->轴+/-切换到所要屏蔽的轴,修改相应机床数据。

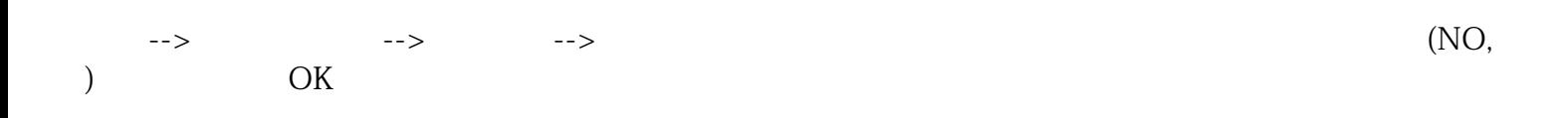

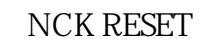

## 3 840Dsl/828D

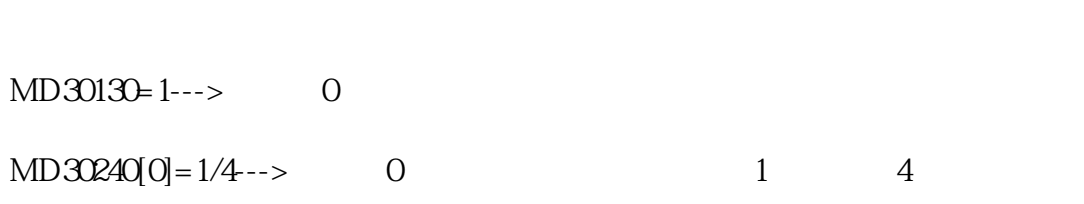

 $MD30240[1]=1/4--->$  0 1 4

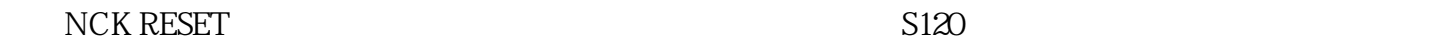

 $S120$  SMI

主菜单-->启动(调试)-->机床数据-->驱动器数据-->驱动+/-切换到所要屏蔽的驱动,修改

 $P105=0$ 

 $(1)$ 

(2)840D/810D 300600,300201,300202,300200,300402